# DAWAN

## Plande la formation

#### [www.dawa](https://www.dawan.fr)n.fr

## Formation Ansible : Initiation

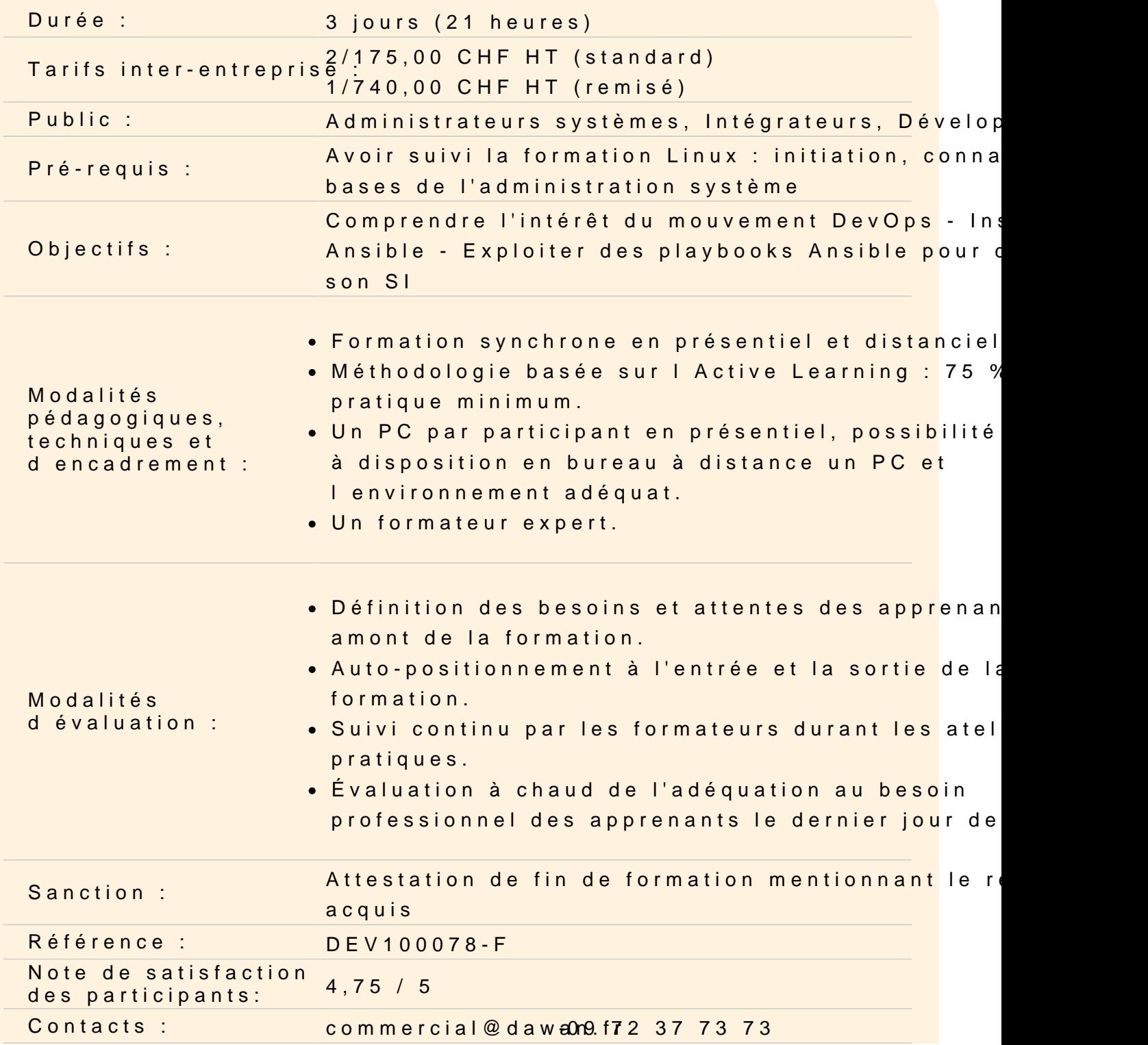

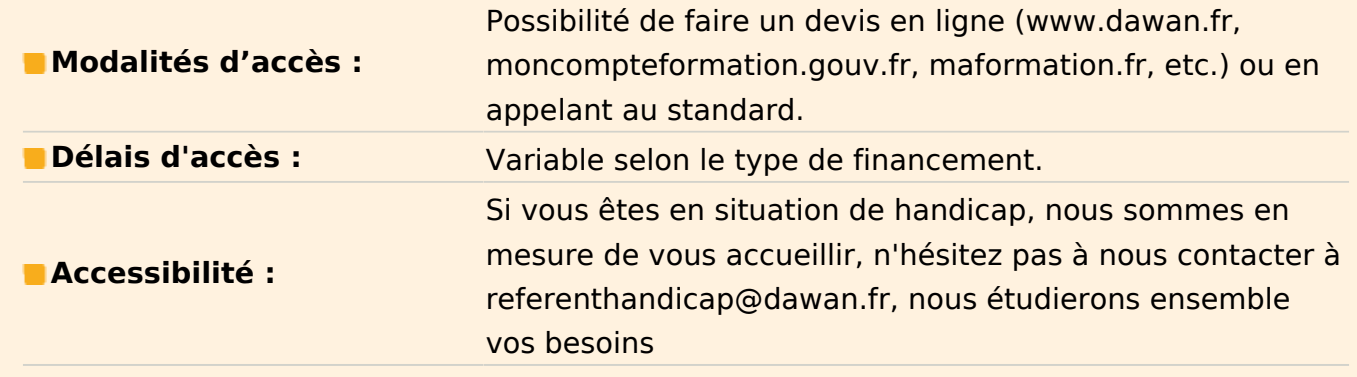

#### **Introduction DevOps**

L'origine du mouvement DevOps Le besoin d'industrialisation pour l'opérationnel Tour d'horizon des outils Positionnement de Ansible dans le paysage actuel

#### **Découvrir et installer Ansible**

Origine du projet Fonctionnement, rapport à SSH Les méthodes d'installation

#### **Atelier pratique : installer ansible sur la machine de contrôle, préparer les nœuds.**

#### **Configurer Ansible et utiliser le mode "Ad Hoc"**

Configurer les connexions SSH Décrire et utiliser l'inventaire Expérimenter les commandes ad-hoc Découvrir le fonctionnement des modules

#### **Atelier pratique : utiliser ansible pour exécuter des commandes sur les nœuds, transférer des fichiers.**

#### **Découvrir les principales fonctionnalités Ansible**

Présentation et réalisation d'un playbook Les variables et les faits Présentation des différentes itérations Contrôler l'exécution des tâches Les conditions

Les handlers Les blocs Debuger une tâche Les rôles et l'inclusion de tâches

### **Atelier pratique : écrire un playbook pour déployer des applications, piloter un environnement complet avec ansible.**

## **Appréhender les fonctionnalités avancées**

Templating: Jinja 2

- Présentation de Jinja et sa syntaxe
- Présentation des filtres jinja
- Itération simple
- Ansible-galaxy
- Présentation
- Installation d'un rôle depuis le dépôt public

Gestion des données sensibles

- Présentation d'ansible vault et vault-id

### **Atelier pratique : Templating et sécurisation d'un playbook.**